## Package 'genepi'

August 31, 2023

<span id="page-0-0"></span>Type Package

Title Genetic Epidemiology Design and Inference

Version 1.0.3

**Depends** R  $(>= 2.0.0)$ , stats

Author Venkatraman E. Seshan

Maintainer Venkatraman E. Seshan <seshanv@mskcc.org>

#### Description

Package for Genetic Epidemiologic Methods Developed at MSKCC. It contains functions to calculate haplotype specific odds ratio and the power of two stage design for GWAS studies.

License GPL  $(>= 2)$ 

LazyLoad yes

NeedsCompilation yes

Repository CRAN

Date/Publication 2023-08-31 16:30:02 UTC

### R topics documented:

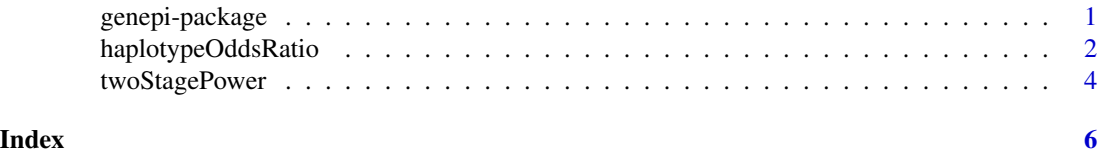

genepi-package *Functions for some genetic epidemiology methods.*

#### Description

These functions provide code for genetic epidemiology methods developed at MSKCC. They currently include estimating haplotype disease risk and two stage designs for GWAS.

#### Details

<span id="page-1-0"></span>Package: genepi Type: Package Version:  $1.0.3$ Date: 2023-08-31 License: GPL version 2 or later LazyLoad: yes

There are two functions haplotypeOddsRatio and twoStagePower in this package. Package will be archived and functions added to clinfun package

#### Author(s)

Venkatraman E. Seshan

Maintainer: Venkatraman E. Seshan <seshanv@mskcc.org>

#### References

Satagopan JM, Venkatraman ES, Begg CB. (2004) Two-stage designs for gene-disease association studies with sample size constraints. *Biometrics*

Venkatraman ES, Mitra N, Begg CB. (2004) A method for evaluating the impact of individual haplotypes on disease incidence in molecular epidemiology studies. *Stat Appl Genet Mol Biol.* v3:Article27.

haplotypeOddsRatio *Calculate haplotype disease risk.*

#### Description

Haplotype disease risk is calculated resolving haplotype ambiguity and adjusting for covariates and population stratification.

#### Usage

```
haplotypeOddsRatio(formula, gtypevar, data, stratvar=NULL, nsim=100, tol=1e-8)
## S3 method for class 'haploOR'
print(x, \ldots)
```
#### Arguments

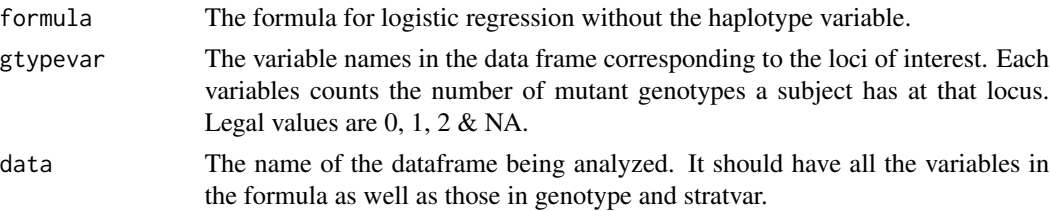

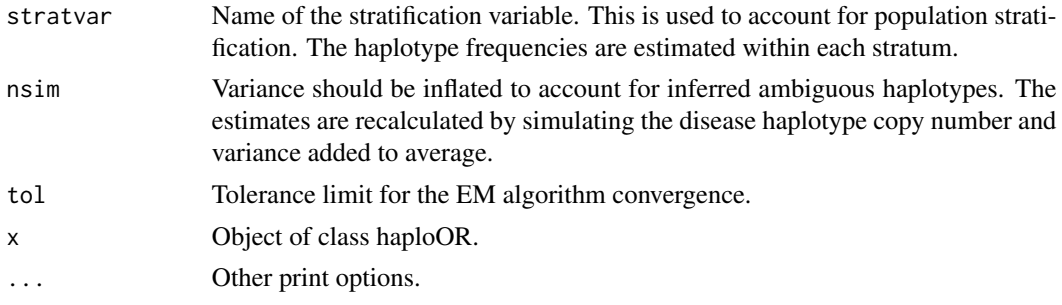

#### Details

This implements the method in the reference below.

#### Value

It is a list of class haploOR

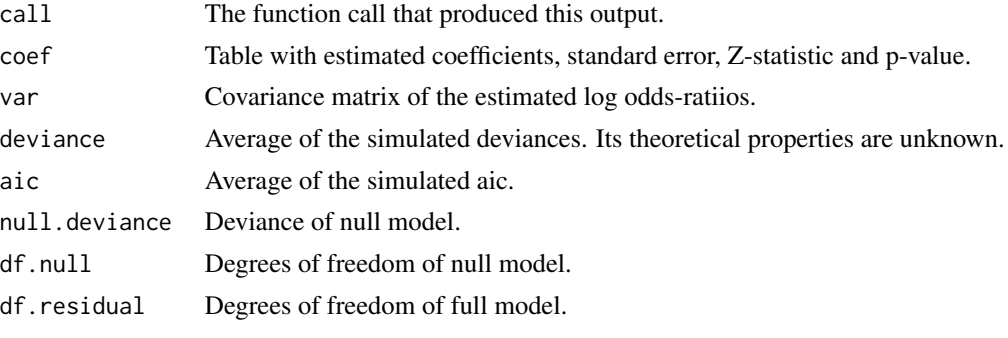

The "print" method formats the results into a user-friendly table.

#### Author(s)

Venkatraman E. Seshan

#### References

Venkatraman ES, Mitra N, Begg CB. (2004) A method for evaluating the impact of individual haplotypes on disease incidence in molecular epidemiology studies. *Stat Appl Genet Mol Biol.* v3:Article27.

#### Examples

```
# simulated data with 2 loci haplotypes 1=00, 2=01, 3=10, 4=11
# control haplotype probabilities p[i] i=1,2,3,4
# haplotype pairs (i<=j) i=j: probs = p[i]^2 ; i<j: p[i]*p[j]
p <- c(0.25, 0.2, 0.2, 0.35)
p0 <- rep(0, 10)
1 \leftarrow 0for(i in 1:4) {for(j in i:4) {l <- 1+1; p0[1] <- 2*p[i]*p[j]/(1+1*(i==j))}}
controls <- as.numeric(cut(runif(1000), cumsum(c(0,p0)), labels=1:10))
```

```
# case probabilities disease haplotype is 11
or <-c(2, 5)p1 <- p0*c(1,1,1,2,1,1,2,1,2,8); p1 <- p1/sum(p1)
cases <- as.numeric(cut(runif(1000), cumsum(c(0,p1)), labels=1:10))
# now pool them together and set up the data frame
dat <- data.frame(status=rep(0:1, c(1000, 1000)))
# number of copies of mutant variant for locus 1
dat$gtype1 <- c(0,0,1,1,0,1,1,2,2,2)[c(controls, cases)]
# number of copies of mutant variant for locus 2
dat$gtype2 <- c(0,1,0,1,2,1,2,0,1,2)[c(controls, cases)]
# true number of copies of disease haplotype
dat$hcn <- c(0,0,0,1,0,0,1,0,1,2)[c(controls, cases)]
# model with genotypes only
haplotypeOddsRatio(status ~ 1, c("gtype1","gtype2"), dat)
# model from the logistic fit using the number of copies of disease haplotype
glm(status ~ factor(hcn), dat, family=binomial)
```
twoStagePower *Calculate the power of a two stage design for GWAS*

#### Description

Calculate the power of a two stage design for GWAS under sample size or cost constraints. Implements methods in the refereces below.

#### Usage

twoStagePower(n=NULL, Cost=NULL, m=5000, mu=0.045, mu.loc=0.5, p=0.10, f=NULL, relcost=1, true.needed=1, rho=0, rho0=0, nsim=2000)

#### Arguments

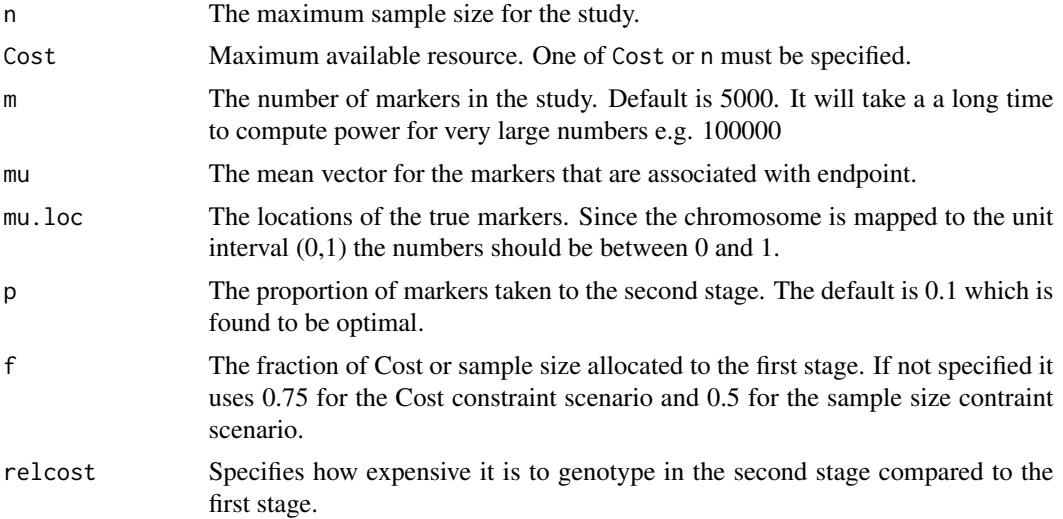

<span id="page-3-0"></span>

#### twoStagePower 5

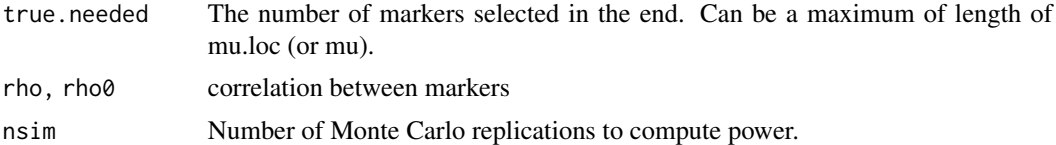

#### Details

This implements the method in the reference below.

#### Value

It returns the power as a single numeric value

#### Author(s)

Jaya M. Satagopan & Venkatraman E. Seshan

#### References

Satagopan JM, Venkatraman ES, Begg CB. (2004) Two-stage designs for gene-disease association studies with sample size constraints. *Biometrics*

#### Examples

twoStagePower(n=1000) twoStagePower(Cost=1000)

# <span id="page-5-0"></span>Index

∗ design twoStagePower, [4](#page-3-0) ∗ odds-ratio haplotypeOddsRatio, [2](#page-1-0) ∗ package genepi-package, [1](#page-0-0) ∗ regression haplotypeOddsRatio, [2](#page-1-0) genepi *(*genepi-package*)*, [1](#page-0-0)

genepi-package, [1](#page-0-0)

haplotypeOddsRatio, [2](#page-1-0)

print.haploOR *(*haplotypeOddsRatio*)*, [2](#page-1-0)

twoStagePower, [4](#page-3-0)